# Pattern-Driven Navigation in 2D Multiscale Visualizations with Scalable Insets

### Supplementary Material

Fritz Lekschas lekschas@seas.harvard.edu Harvard School of Engineering and Applied Sciences

Michael Behrisch behrisch@g.harvard.edu Harvard School of Engineering and Applied Sciences

> Benjamin Bach bbach@inf.ed.ac.uk University of Edinburgh

> Peter Kerpedjiev pkerp@hms.harvard.edu Harvard Medical School

> Nils Gehlenborg nils@hms.harvard.edu Harvard Medical School

Hanspeter Pfister pfister@seas.harvard.edu Harvard School of Engineering and Applied Sciences

### **Supplementary Figures**

## **1.** Overview

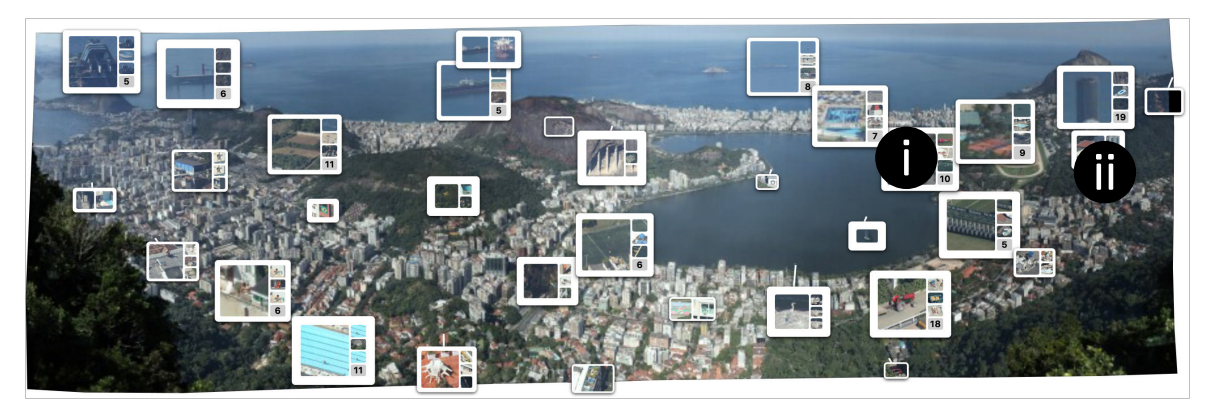

# **2.** Frequently Annotated Pattern Types

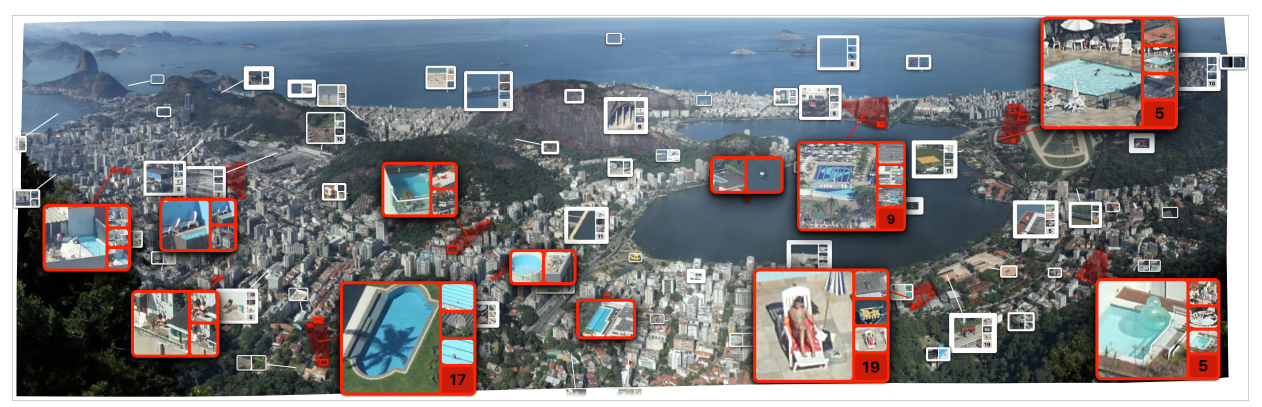

## **3.** Unexpected Patterns

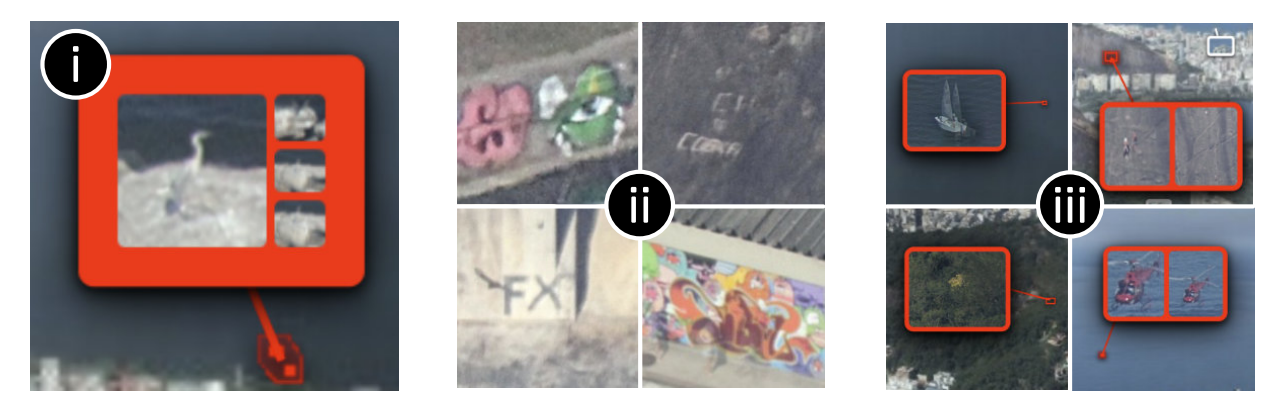

Figure S1: Scaled-up version of Figure 3.1-3

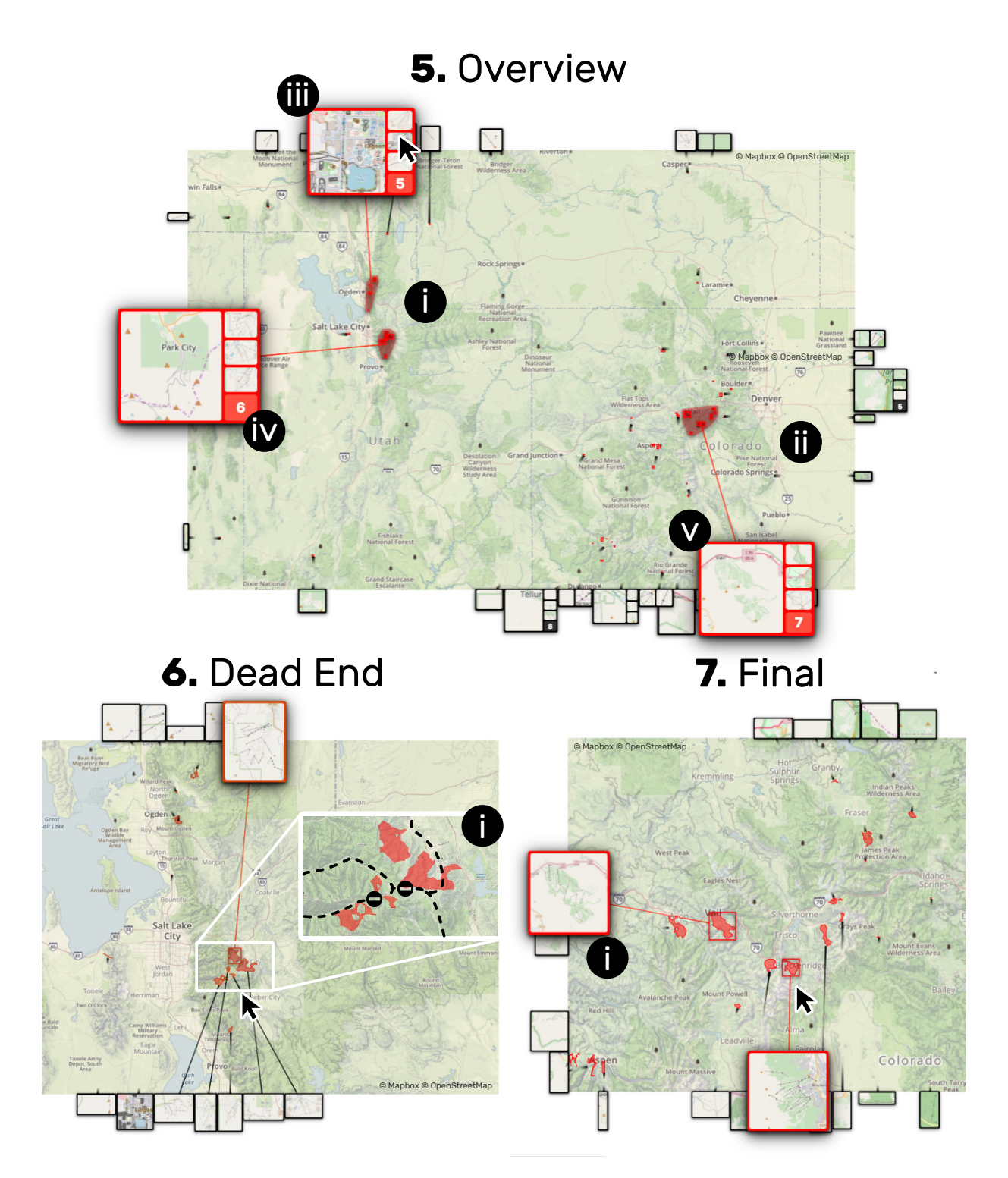

Figure S2: Scaled-up version of Figure 3.5-7

#### **Key points of the Animation**

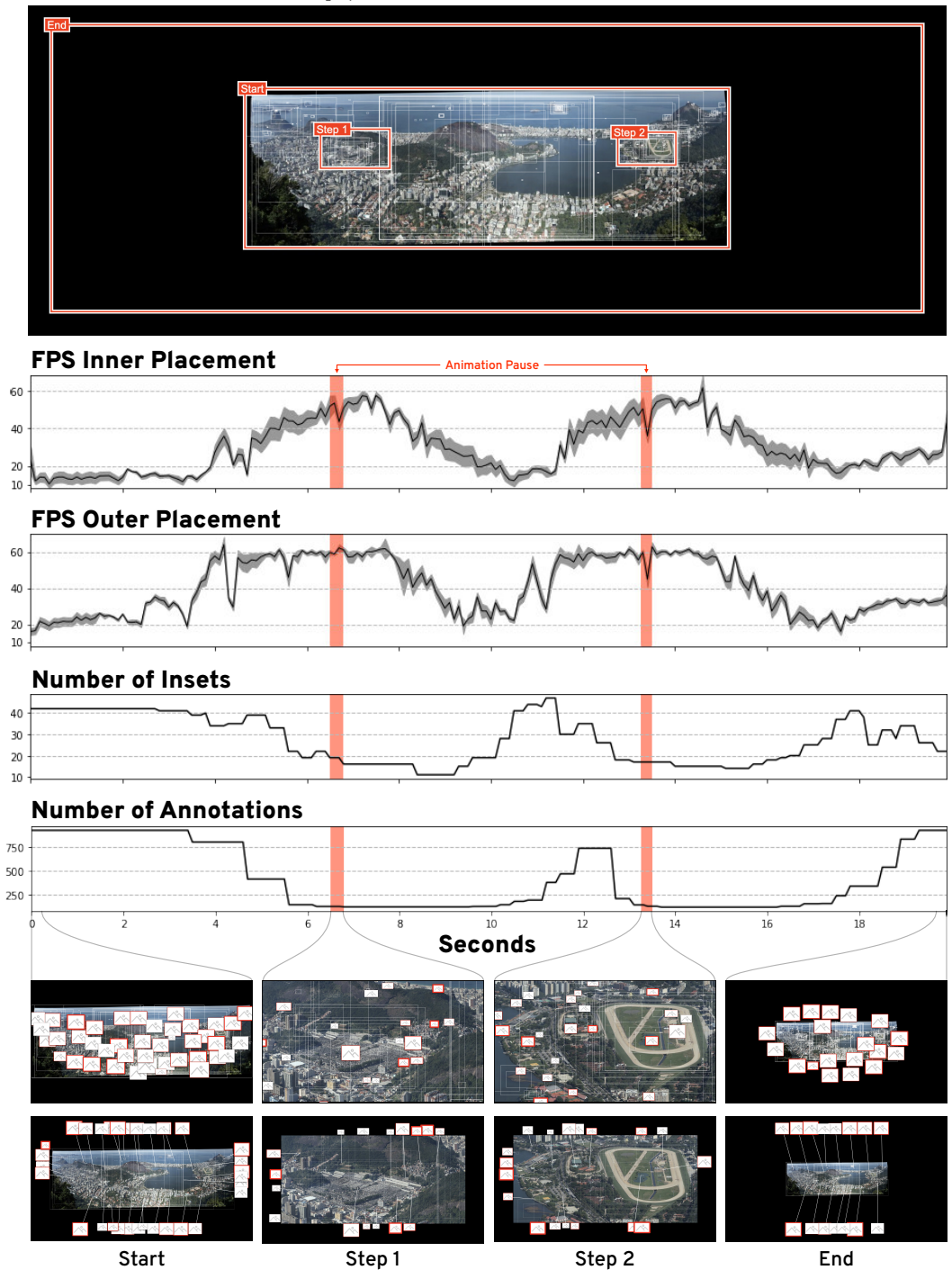

Figure S3: Detailed view of the performance analysis explained in Section 6.3. The gray area in "FPS Inner Placement" and "FPS Outer Placement" shows the standard error. The two regions highlighted in red mark 250-millisecond pauses of the animated transition between the key points. For static views Google Chrome's DevTool v74 reports very low frame rates as the frames are not refreshed. Therefore the FPS during these two pauses should be ignored.

### <span id="page-4-0"></span>**Data Visualization Closing** Questionnaire

First of all: thank you for participating in our user study. <sup>(a</sup>) Please tell us your email one more time.<br>We need it to send you the compensation in form of an Amazon gift card.

\* Required

#### Email address \*

Your email

#### Terminology

In the following we refer to the small magnified thumbnails as insets.

What is your overall impression of the inset techniques?

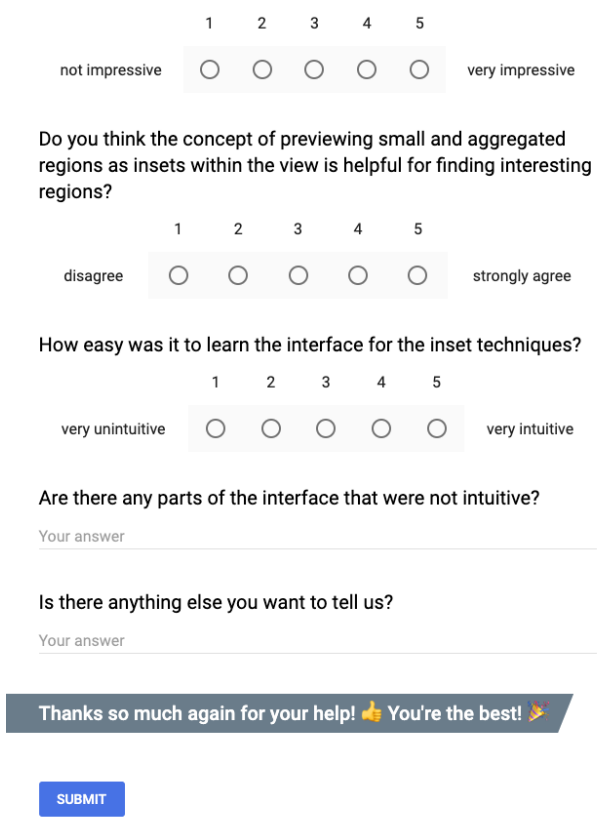

Never submit passwords through Google Forms.

Figure S4: A screenshot of the closing questionnaire of user study 1 for completeness. The questionnaire was realized with Google Forms. The results are presented in [Table S2.](#page-6-0)

### **Supplementary Tables**

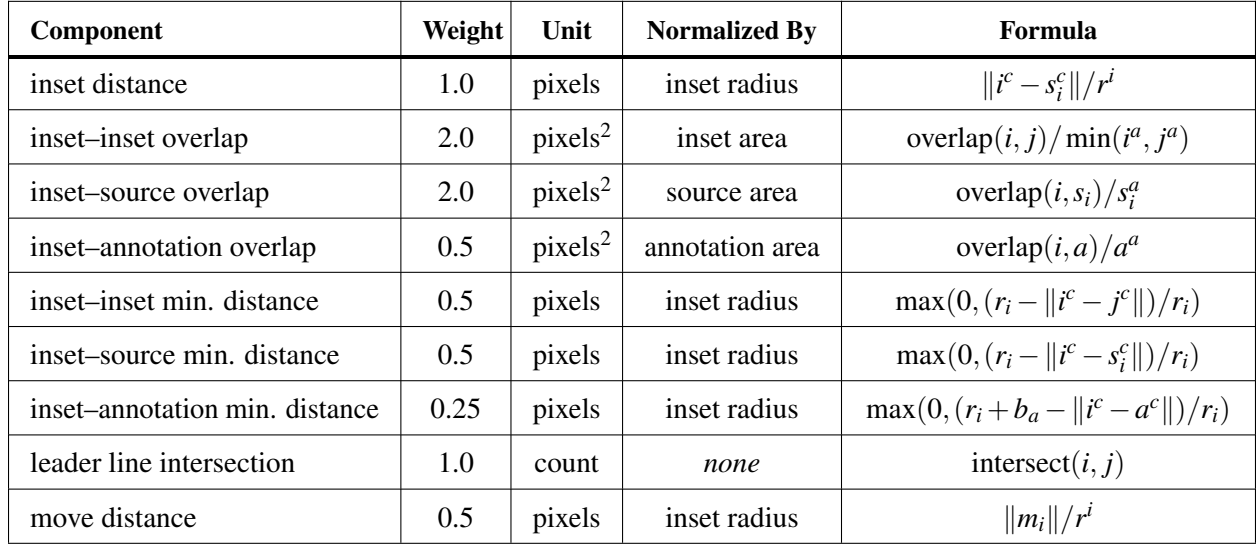

Table S1: Components with their default weights and normalization terms. The notation follows Section 4, where *i* and *j* represent two insets. Additionally,  $i^c$ ,  $s^c$ , and  $a^c$  stand for the location of the center of an inset, an inset's source annotation, or another annotation. The area of an annotation is denoted by  $s^a$  or  $a^a$  and the breadth an annotation is denoted by  $b_a$ . We differentiate between "sources" and "annotations", where "sources" are annotations too small to be identifiable and are associated with insets and "annotations" are all other annotations that are large enough to be considered identifiable. The inset radius  $r_i$  is defined as  $\sqrt{(0.5 \times width)^2 + (0.5 \times height)^2}$ .

<span id="page-6-0"></span>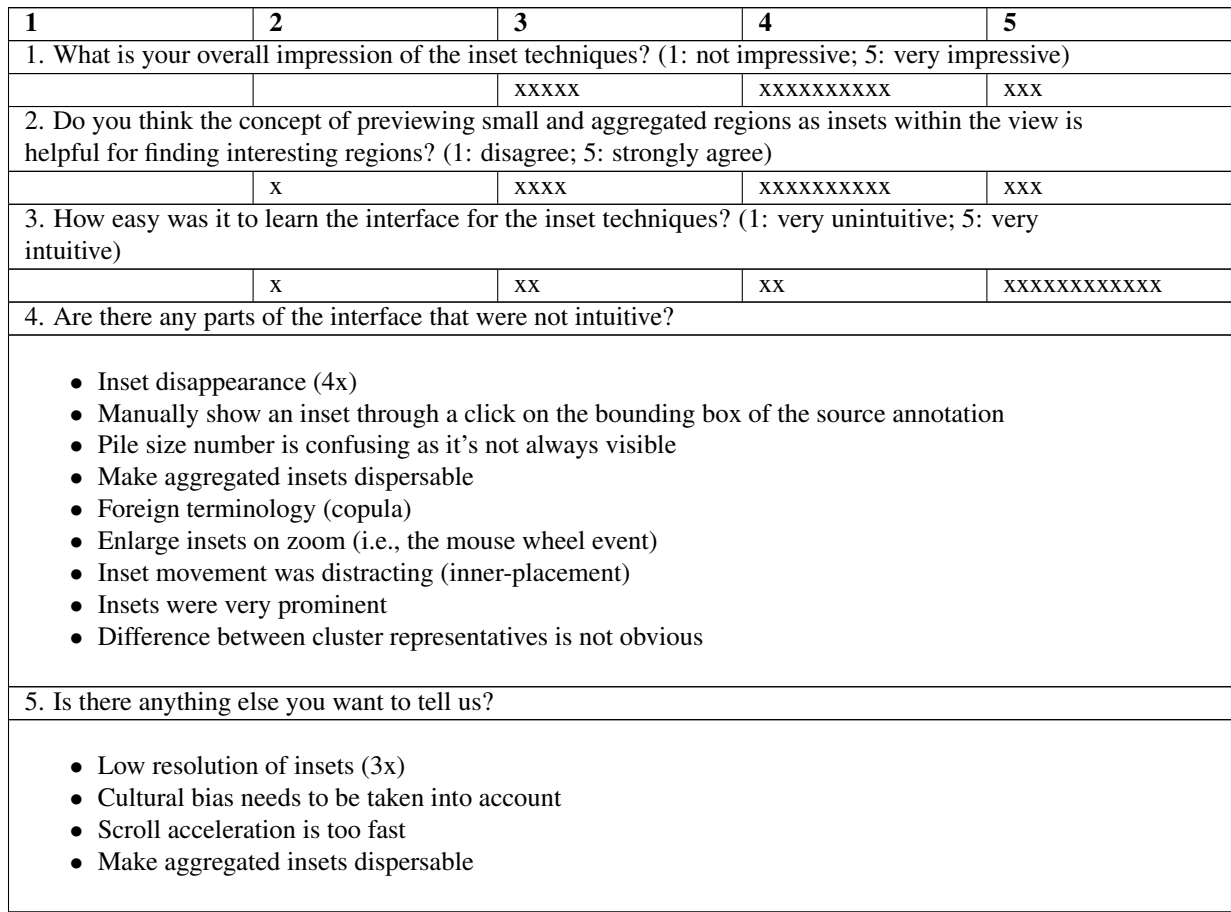

Table S2: Closing questionnaire of the first user study. Each "x" stands for the answer of one of the participants. The lists for question 4 and 5 have been paraphrased and combined for brevity. The questionnaire was realized with Google Forms and translated into this table. For completeness please see a screenshot of the Google Form in [Figure S4.](#page-4-0) The wording and values are identical. We employed end labeling, i.e., only points 1 and 5 were labeled as shown above. All questions were optional.

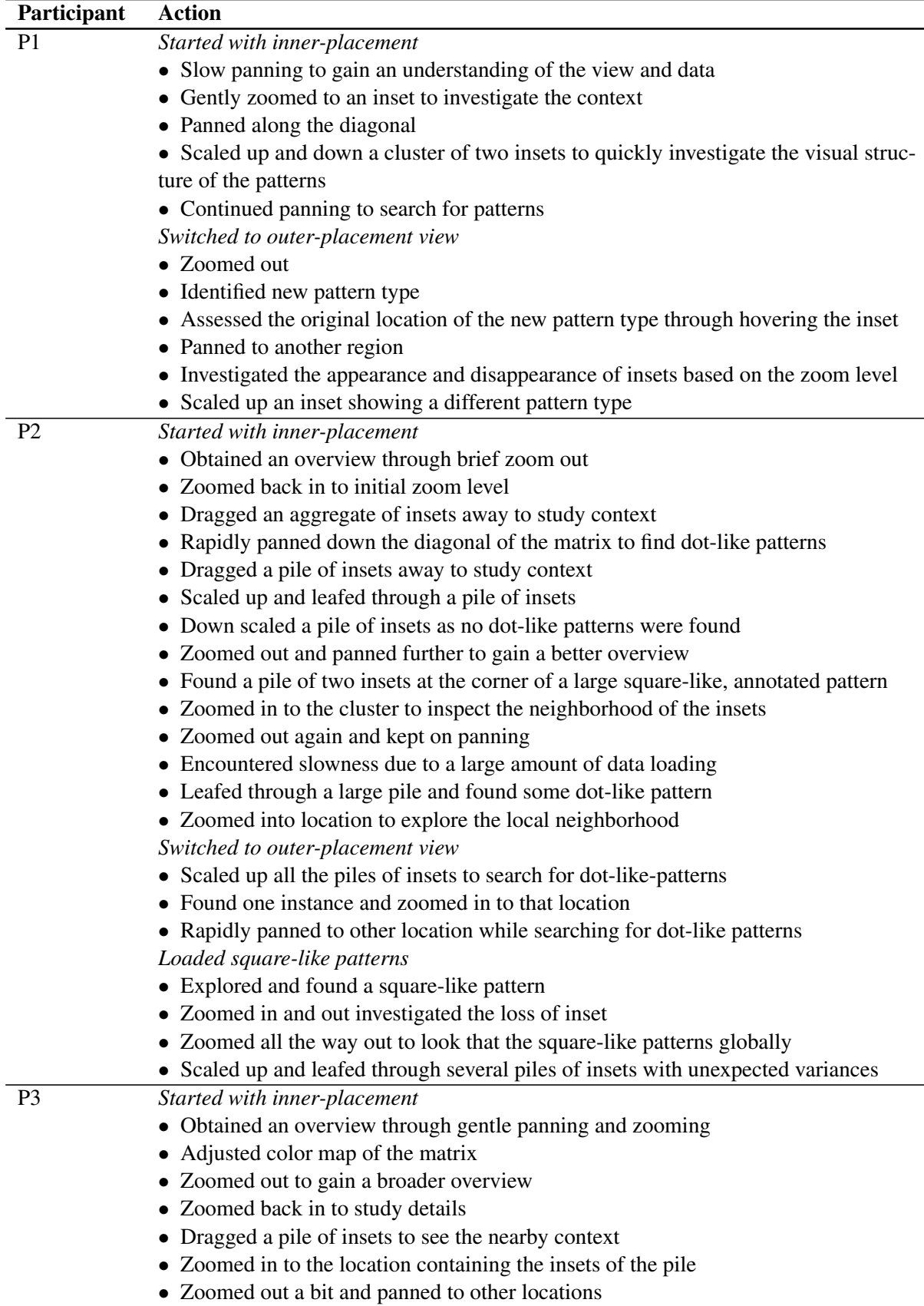

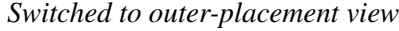

- Zoomed out a bit and panned to other locations
- Investigated disappearance of an inset
- Panned to another location
- Scaled up a square-like pattern and investigated the detailed visual structure in the inset
- Zoomed out while keeping the inset scaled up.
- Scaled up another cluster of insets with square-like patterns
- Leafed through the cluster to investigate the insets individually as the patterns

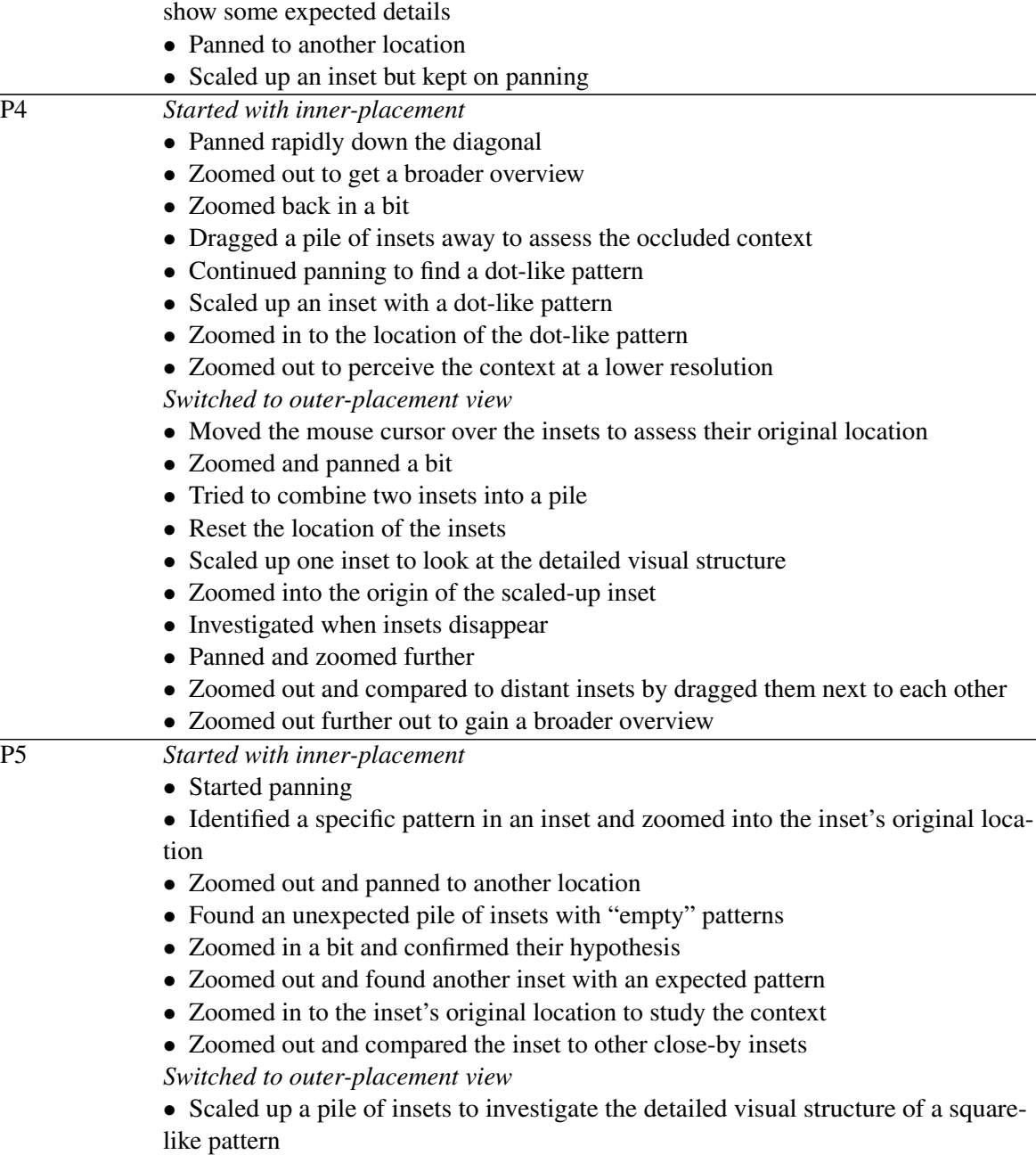

- Leafed through the pile of insets
- Zoomed into the original location of the pile of insets

a square-

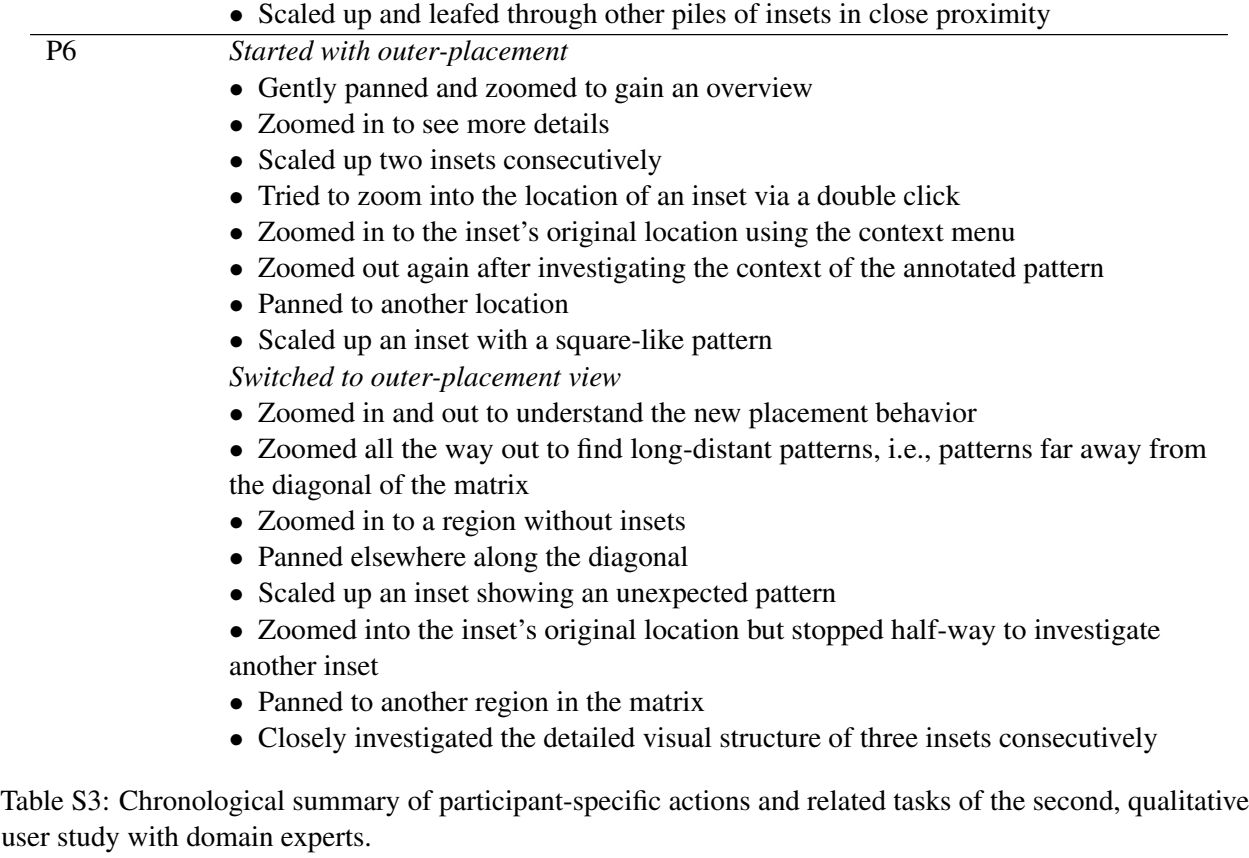

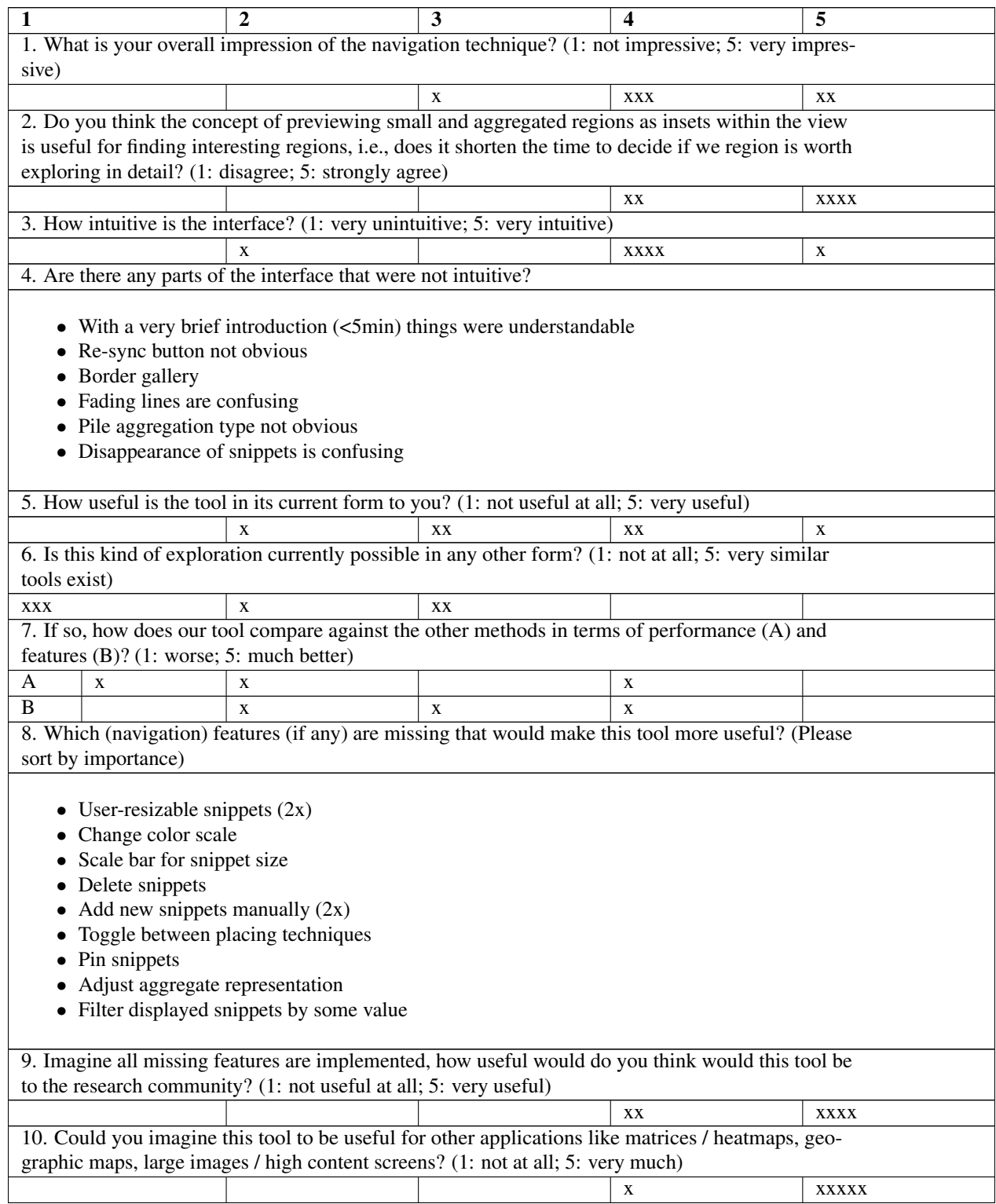

Table S4: Closing questionnaire of the second user study. Each "x" stands for the answer of one of the six participants. The lists for question 4 and 8 have been paraphrased and combined for brevity. We employed end labeling, i.e., only points 1 and 5 were labeled as shown above. All questions were optional.

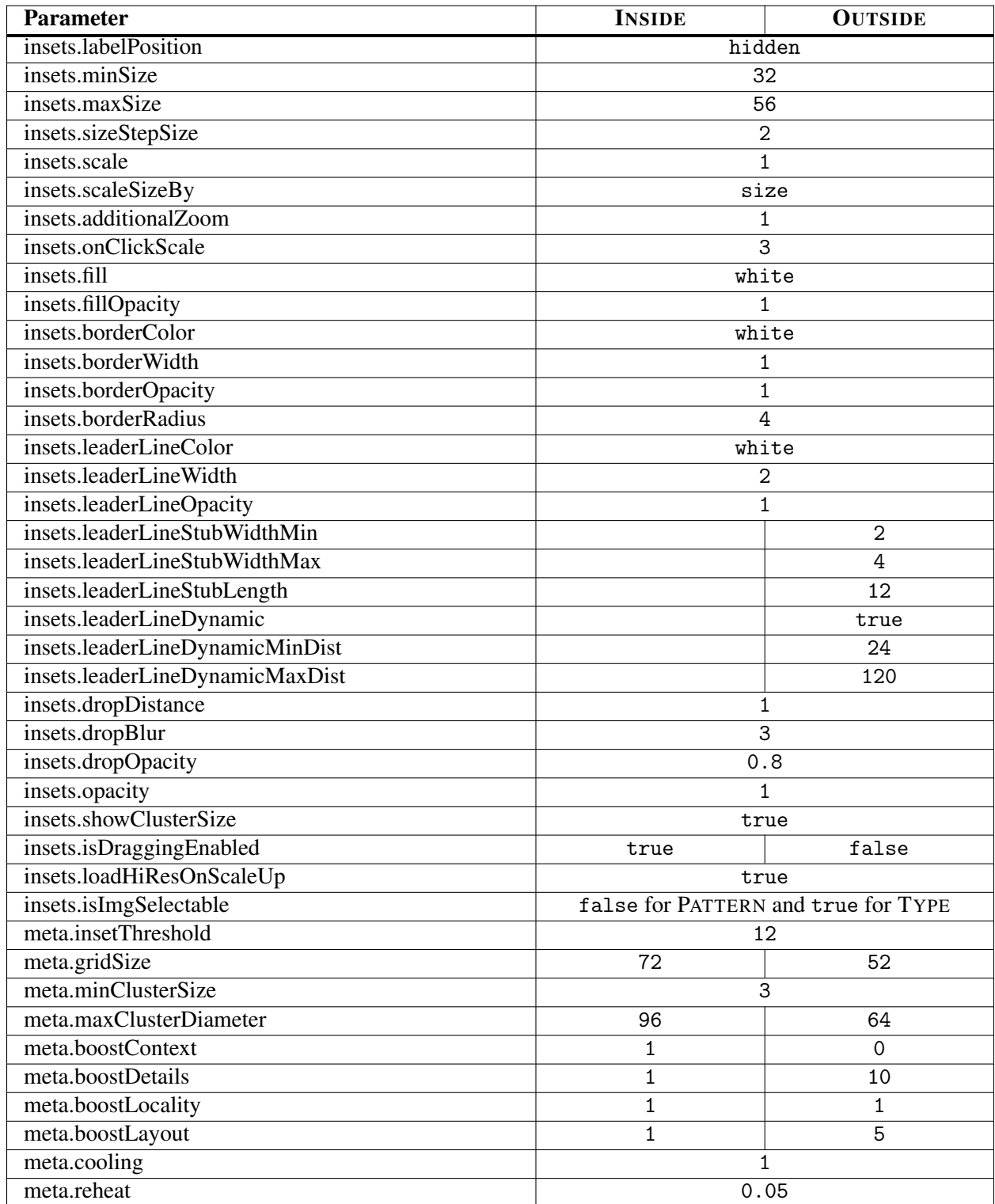

Table S5: Parameter settings for INSIDE and OUTSIDE of the controlled user study with gigapixel images. The settings prefixed with "insets" refer to Insets2dTrack and the settings prefixed with "meta" refer to AnnotationsToInsetsMetaTrack. See [https://github.com/flekschas/](https://github.com/flekschas/higlass-scalable-insets) [higlass-scalable-insets](https://github.com/flekschas/higlass-scalable-insets) for more information.

Table S6: Aggregation of the absolute votes from the closing questionnaires (Table S2 and S4). Mean values are shaded by their values. \*Note that Q3 of study 1 was answered by 17 out of 18 and Q7 of study 2 was answered by 3 out of 6 participants only. Regarding the latter two, the *missing* votes are due to the fact that 3 participants for Q6 voted that no other tool currently supports exploration like Scalable Insets and, hence, did not have to answer Q7.

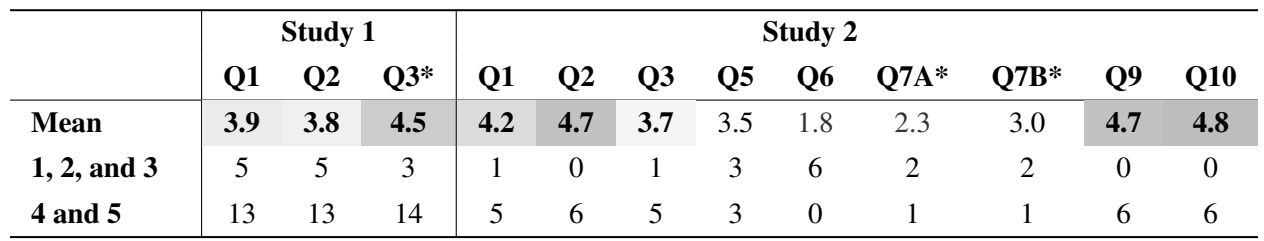

Table S7: Technical setup of both user studies

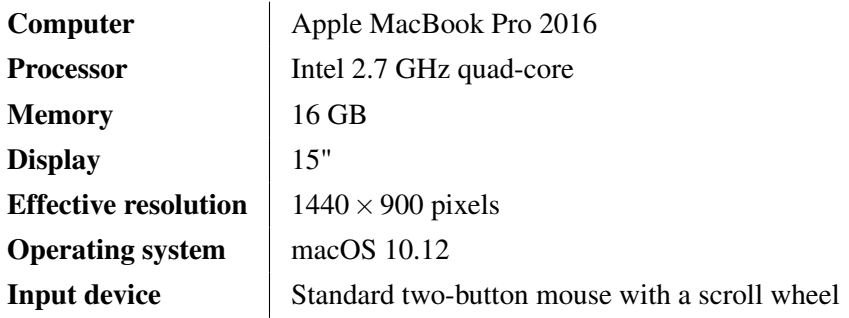

#### **Supplementary Pseudo Code**

input :insets I, maximum inset size size, view height height, and view width width

```
1 numBinsX \leftarrow \vert \mathsf{width}/\mathsf{size} \vert;
2 numBinsY \leftarrow | height/size |;
3 \text{ binsLeft} = \text{binsRight} = \text{list of length numbers}4 binsTop = binsBottom = list of length numBinsX;
5 for inset i \in I do
6 BinX \leftarrow |i.x/(width/numBinsX)|;
7 BinY \leftarrow | i.y/(height/numBinsY)|;
8 dLeft \leftarrow i.x + GetBinValue(binsLeft, BinY) * size;
9 dRight ← width – i.x + GetBinValue(binsRight, BinY) | ) * size;
10 dTop \leftarrow i.y + GetBinValue(binsTop, BinX) * size;
11 dBottom ← height−i.y+GetBinValue(binsBottom,BinX) ∗ size;
12 closestSide ← i.side or GetClosestSide (dLeft, dRight, dTop, dBottom);
13 | switch closest Side do
14 case left do
15 | | i.side \leftarrow left;
16 | | IncrementBinValue (binsLeft, BinY));
17 end
18 case right do
19 | | i.side \leftarrow right;
20 | | IncrementBinValue (binsRight, BinY));
21 end
22 case top do
23 | | i.side \leftarrow top;
24 | | IncrementBinValue (binsTop, BinX));
25 end
26 case bottom do
27 \parallel \parallel i.side \leftarrow bottom:
28 | | IncrementBinValue (binsBottom, BinX));
29 end
30 end
31 end
```
Algorithm S1: Gallery Layout: Assign Insets to a Side. Insets are initially assigned to the closest side with the fewest number of insets already assigned to the bin of the corresponding x or y screen location of the inset. Upon pan or zoom, the side is not changed anymore to provide a stable map of the insets' positions.

input : insets I, maximum area maxA, and maximum distance maxD output :clusters C

```
1 C \leftarrow \text{empty list};2 for inset i \in I do
3 \mid d \leftarrow maxD;4 \vert closest \leftarrow NIL;
\mathbf{5} for cluster \mathbf{c} \in \mathbf{C} do
6 i if AreaOf (c) > maxA then
7 continue
8 | end
9 \vert distance \leftarrow L2Dist(i, c);
10 if distance < d then
11 closest \leftarrow c;
12 d ← distance;
13 | end
14 end
15 if IsNotNil(closest) and CombinedAreaOf(i, c) \leq maxA then
16 AddToCluster(c, i);
17 end
18 | else AppendToList (C, CreateNewCluster(i);
19 end
20 return C
```
Algorithm S2: Initial clustering. AreaOf computes the area of the convex hull defined by a cluster of points. Additionally, CombinedAreaOf computes the area of the convex hull defined by a cluster that is extended by a point. L2Dist computes the Euclidean distance between an inset and the center of a cluster in pixel coordinates. Details about AddToCluster are provided in Algorithm S3.

```
input :cluster c, inset iNew
1 d \leftarrow Infinity;
2 closest ← NIL;
3 for inset i \in C. l do
4 \parallel if C.FNN = NIL then
5 \vert C.FNN \leftarrow empty priority queue in descending order;
6 end
7 distance \leftarrow L2Dist (i, iNew);
\left| \right| if distance \leq d then
9 closest \leftarrow i:
10 d \leftarrow distance;
11 end
12 end
13 AddToSet (C.I, i);
14 AddToQueue (C.FNN, (d, closest, iNew));
```
Algorithm S3: Add an Inset to a Cluster. In order to quickly determine breakpoints of a cluster, we are keeping track of the nearest neighbor of insets as they are being added to a cluster. Upon zooming in we then only have to evaluate if the distance of the farthest nearest neighbor is larger than the threshold and if it is we split the cluster into two separate clusters such that the first cluster contains all patterns closer to the first pattern of the pair of farthest nearest neighbors and the second cluster is composed of all the other patterns. E.g., Figure 5.5.i shows the farthest nearest neighbor pair with a black dashed line. input :clusters C, zoom direction z, maximum distance maxD, maximum area maxA output :updated clusters C

```
1 if z == 1 then
2 maxD = maxD \times 1.5;
3 \text{ for cluster } c \in C \text{ do}4 | if SizeOf (c) > l then
\mathsf{5} | | fnn ← GetFNN (c);
6 distance \leftarrow L2Norm (fnn);
7 if distance > maxD then
8 | | | [c1,c2 ] \leftarrow SplitClusterAt (c, fnn);
9 | | | | AppendTo (C, [c1,c2]);
10 \vert \vert \vert end
11 end
12 end
13 else if z == -1 then
14 \vert maxD = maxD \times 0.5;
15 for cluster c1 \in C do
16 for cluster c2 \in C do
17 i if c1 \neq c2 and L2Dist(c1, c2) \leq maxD and CombinedAreaOf(c1, c2) \leqmaxA then
18 | | | MergeClusters (c1, c2);
19 | | | end
20 end
21 end
```
Algorithm S4: Update clustering. Upon zooming in or out, clusters are evaluated whether they need to be split or merged. On zooming in  $(z = 1)$ , split a cluster if the L2 distance of the farthest nearest neighbors (FNN) is larger than  $1.5 \times$  maxD. The FNN are defined when a point is added to a cluster. The distance between the nearest neighbor and the newly added point is stored. FNN is then defined as the pair of points on the cluster that was farthest away. Internally, FNN is a cached property of each cluster instance to quickly determine if and where a cluster would need to be split. On zooming out  $(z == -1)$ , the distance between all pairs of clusters are compared. If the distance between two clusters c1 and c2 is smaller than  $0.5 \times$  maxD and the combined are is smaller than maxA the clusters are merged.

input :cluster c, importance property p output : representative insets R

```
1 if p \neq NIL then
2 \mid r1 \leftarrow \text{GetMostImportant (C.l,p)};3 end
4 else r1 \leftarrow GetLargest (C.I);
5 ;
6 r2 \leftarrow GetClosestToCenterExcept (C.I, C.centroid, [r1]);
7 r3 \leftarrow GetFarthestFromCenterExcept (C.I, C.centroid, [r1, r2]);
8 r4 \leftarrow \text{GetFarthestFromInsetException}(C.I, r3, [r1, r2, r3]);9 return [r1,r2,r3,r4]
```
Algorithm S5: Gallery Representatives. Heuristic for choosing the representative insets of an aggregated gallery inset. GetClosestToCenterExcept, GetFarthestFromCenterExcept, and GetFarthestFromInsetExcept operate in Euclidean space.